# **Algoritmer og datastrukturer C − Samleklasser**

# **C Samleklasser**

## **C.1 Instans- og klassemetoder**

I Java er en klasse det minste eller laveste selvstendige programmeringsnivået. I enkelte andre språk (for eksempel C og C++) kan en lage selvstendige eller frittstående metoder (globale metoder). Men i Java må enhver metode høre til i en klasse. Det er imidlertid fullt mulig å lage en klasse som har kun én metode og ikke noe annet.

I *Delkapittel* 1.1 ble det laget flere metoder som «er seg selv nok». Dvs. metoder som gjør sine oppgaver kun ved hjelp den informasjonen som kommer via parameterverdier. Ta f.eks metoden bytt som bytter om (eng: swap) innholdet i to tabellelementer. Den kunne vi legge inn som eneste metode i en klasse. La f.eks. klassen hete Bytt:

```
public class Bytt 
 { 
 public void bytt(int[] a, int i, int j) // bytter om tabellelementer
  { 
   int temp = a[i]; a[i] = a[j]; a[j] = temp;
   } 
 } Programkode C.1 a)
```
Legg merke til at metoden bytt nå ikke er deklarert som *statisk* (eng: static). Klassen Bytt har heller ingen variabler. Hvis vi nå får bruk for å bytte om elementer i en tabell, må det først lages et Bytt-objekt før vi kan få tak i metoden:

```
int[] a = {1,2,3,4,5,6,7,8,9,10}; // en heltallstabell
 Bytt b = new Bytt(); // b er et Bytt-objekt
 b.bytt(a, 0, 9); // bytter om første og siste element
 System.out.println(Arrays.toString(a)); // skriver ut
```

```
// Utskrift: [10, 2, 3, 4, 5, 6, 7, 8, 9, 1]
```
#### *Programkode* **C.1** *b)*

I klassen Bytt er nå metoden *bytt* en *instansmetode*. Det betyr at hver instans av klassen Bytt får sin egen versjon av metoden. Dette er helt unødvendig siden metoden er helt uavhengig av instansen. Den er kun avhengig av metodens parameterverdier. Vi lar derfor metoden være statisk, dvs. slik:

```
public class Bytt 
 { 
  public static void bytt(int[] a, int i, int j) // bytter om tabellelementer
   { 
    int temp = a[i]; a[i] = a[j]; a[j] = temp; 
   } 
 } // Bytt
                  Programkode C.1 c)
```
Når metoden *bytt* nå er deklarert som en statisk metode i klassen Bytt, betyr det at den er en *klassemetode*. Da hører metoden til klassen som sådan og ikke til de enkelte instansene. *Programkode* C.1 *b)* vil virke som før, men siden metoden nå hører til klassen kan vi (og skal vi) benytte den ved å referere til klassen:

```
int[] a = {1,2,3,4,5,6,7,8,9,10}; // en heltallstabell
 Bytt.bytt(a, 0, 9); // refererer til klassen Bytt
 System.out.println(Arrays.toString(a)); // skriver ut
// Utskrift: [10, 2, 3, 4, 5, 6, 7, 8, 9, 1]
```
#### *Programkode* **C.1** *d)*

Hvis klassen Bytt skal ha kun denne metoden, gir det ingen mening å lage instanser av den. En klasse får automatisk en standardkonstruktør (eng: default constructor), dvs. en uten parametre. Det er den konstruktøren som ble brukt i *Programkode* C.1 *b)*. Hvis det ikke er aktuelt eller ønskelig å lage instanser av en klasse, er det en vanlig teknikk å «blokkere» standardkonstruktøren. Det gjøres ved å deklarere den som privat:

```
public class Bytt 
 { 
 private Bytt() { } // en privat standardkonstruktør
 public static void bytt(int[] a, int i, int j) // bytter om tabellelementer
   { 
   int temp = a[i]; a[i] = a[j]; a[j] = temp;
   } 
 } // Bytt
                 Programkode C.1 e)
```
Hvis en bruker denne versjonen av klassen Bytt, vil ikke lenger *Programkode* C.1 *b)* la seg kompilere. Prøv! Men *Programkode* C.1 *d)* vil selvfølgelig virke.

### **C.2 Samleklassene Arrays og Collections**

I *Avsnitt* 1.2.2 startet vi oppbyggingen av samleklassen Tabell. Den skal inneholde metoder som arbeider med tabeller. Alle metodene må imidlertid være «seg selv nok», dvs. at de gjør jobben sin kun ved hjelp av den informasjonen de får via parameterverdier. Dermed kan de deklareres som statiske metoder (klassemetoder). F.eks. ble metoden *bytt* som vi diskuterte i avsnittet over, lagt inn der. På samme måte som for klassen Bytt, ble klassen Tabell utstyrt med en privat standardkonstruktør.

Java har de to samleklassene Arrays og Collections. Vår samleklasse Tabell vil ha mange metoder av samme type som dem i Arrays og mange andre. Arrays inneholder kun statiske metoder og har en privat standardkonstruktør. Her er en kort metodeoversikt for Arrays:

- binærsøk i sorterte tabeller (og tabellintervaller)
- kopiering og «utvidelser» av tabeller (og tabellintervaller)
- sammenligning av tabeller
- utfylling av tabeller (og tabellintervaller)
- «hashing» av tabeller
- sortering av tabeller (og tabellintervaller)
- toString-metoder for tabeller
- konvertering fra tabeller til lister og strømmer
- teknikker for parallellisering

Uheldigvis har ikke klassen Arrays metoder som genererer tilfeldige permutasjoner av hele tall eller metoder som permuterer innholdet i tabeller. Den har heller ingen maks- og minmetoder for tabeller. Klassen Collections har imidlertid slike metoder, men formelt kun for lister eller for subklasser av Collection. Men en objekttabell kan «legges inn» i en *ArrayList* ved hjelp av metoden *asList* i klassen Arrays. Legg merke til at Collections er en samleklasse for metoder som arbeider med subklasser til grensesnittet Collection. Denne samleklassen har mange forskjellige (statiske) metoder. Her ser vi på noen få av dem.

**Shuffle** Vi kan permutere innholdet i en objekttabell, f.eks. av typen *Integer*[], ved hjelp av Arrays.*asList* og metoden *shuffle* i Collections:

```
 Integer[] a = {1,2,3,4,5,6,7,8,9,10}; // en Integer-tabell
 Collections.shuffle(Arrays.asList(a)); // bruker asList og shuffle
 System.out.println(Arrays.toString(a)); // utskrift av tabellen a
                Programkode C.2 a)
```
**Maks** Vi kan finne den største verdien i en objekttabell (av typen *Comparable*), f.eks. av typen *Character*[], ved hjelp av Arrays.*asList* og metoden *max* i Collections. Da finner vi ikke posjonen, men selve verdien:

 Character[] c = {'C','F','A','G','D','H','B','E'}; *// en Character-tabell* System.out.println(Collections.max(Arrays.asList(c))); *// bruker asList og max*

*// Utskrift: H*

*Programkode* **C.2** *b)*

I *Delkapittel* 1.1 var det å finne posisjonen til den største verdien i en heltallstabell brukt som en gjennomgående problemstilling. Det ble bl.a. bestemt (se *Avsnitt* 1.1.7 ) at hvis tabellen var tom (lengde lik 0), skulle det kastes en *NoSuchElementException*. Hva gjør metoden *max* i klassen Collections? Kjør flg. programbit og se hva som skjer:

 Character[] c = {}; *// en tom tabell* System.out.println(Collections.max(Arrays.asList(c))); *// bruker asList og max*

#### *Programkode* **C.2** *c)*

Det er også mulig å finne den største ved hjelp av en Stream. Klassen Arrays har metoder som lager en strøm ved hjelp av en tabell:

```
 Character[] c = {'C','F','A','G','D','H','B','E'}; // en Character-tabell
 System.out.println(Arrays.stream(c).max(Comparator.naturalOrder()).get());
```
*// Utskrift: H*

```
Programkode C.2 d)
```
**Swap** Vi kan bytte om to verdier i en objekttabell, f.eks. av typen Integer<sup>[]</sup>, ved hjelp av Arrays.*asList* og metoden *swap* i Collections:

```
 Integer[] a = {1,2,3,4,5,6,7,8,9,10}; // en Integer-tabell
 Collections.swap(Arrays.asList(a),0,9); // bruker asList og swap
 System.out.println(Arrays.toString(a)); // utskrift av tabellen a
```

```
// Utskrift: [10, 2, 3, 4, 5, 6, 7, 8, 9, 1]
```

```
Programkode C.2 e)
```
**Reverse** Vi kan snu rekkefølgen på verdiene i en objekttabell, f.eks. av typen String[], ved hjelp av Arrays.*asList* og metoden *reverse* i Collections:

```
 String[] s = {"Ali","Berit","Carl","Doris","Elin"}; // en String-tabell
 Collections.reverse(Arrays.asList(s)); // bruker asList og reverse
 System.out.println(Arrays.toString(s)); // utskrift av tabellen s
// Utskrift: [Elin, Doris, Carl, Berit, Ali]
               Programkode C.2 )
```
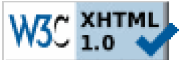

Copyright © Ulf Uttersrud, 2017. All rights reserved.